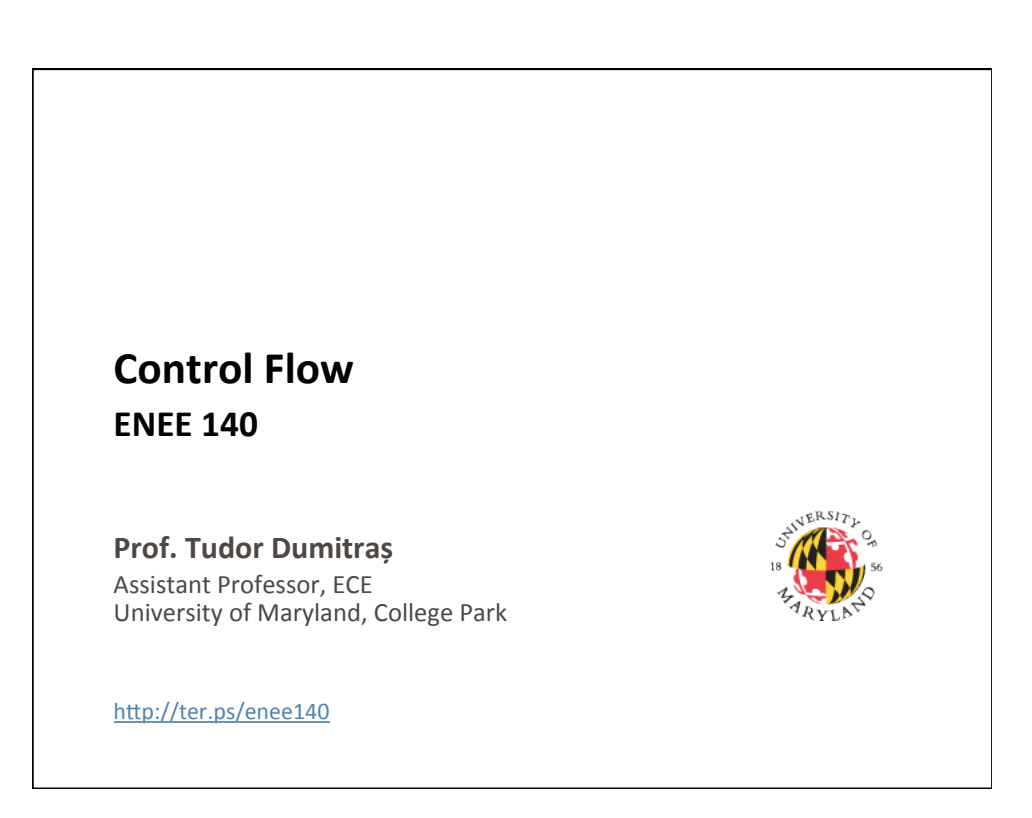

## **Today's Lecture**

- Where we've been
	- Scalar data types (int, long, float, double, char)
	- Basic control flow (while and if)
	- $-$  Functions
	- $-$  Random number generation
	- Arrays and strings
	- Variable scope
	- Header and source files
- Where we're going today
	- Other control flow statements
	- Project 2 Q&A
- Where we're going next
	- File Input/Output **<sup>2</sup>**

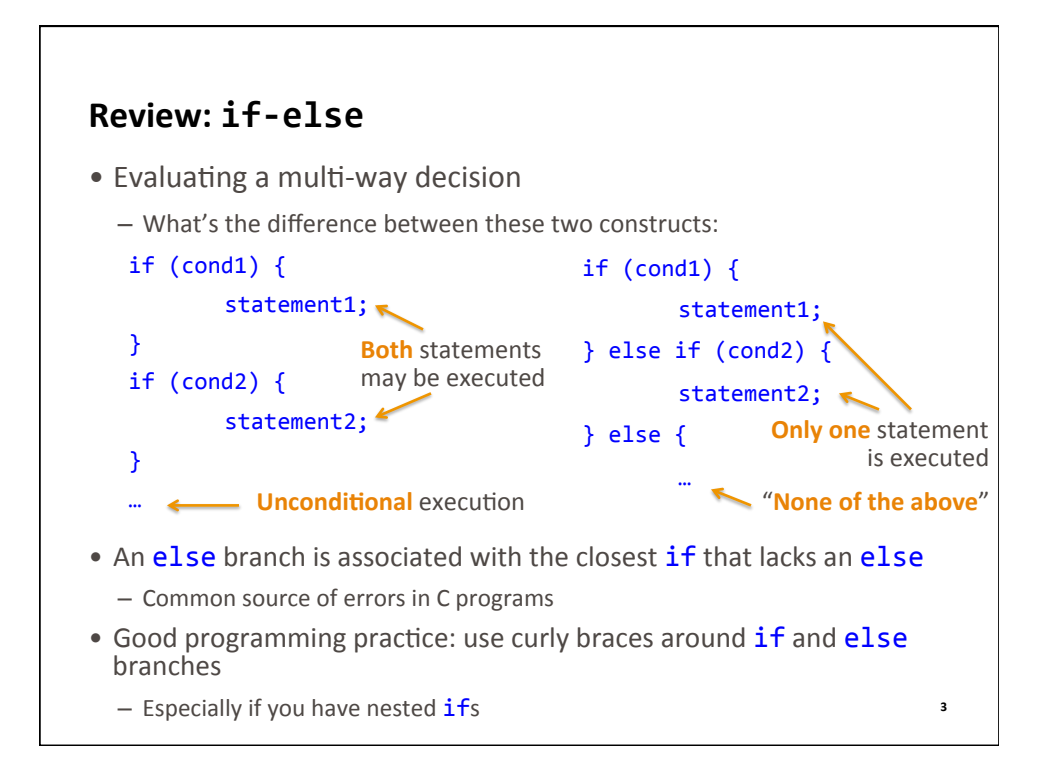

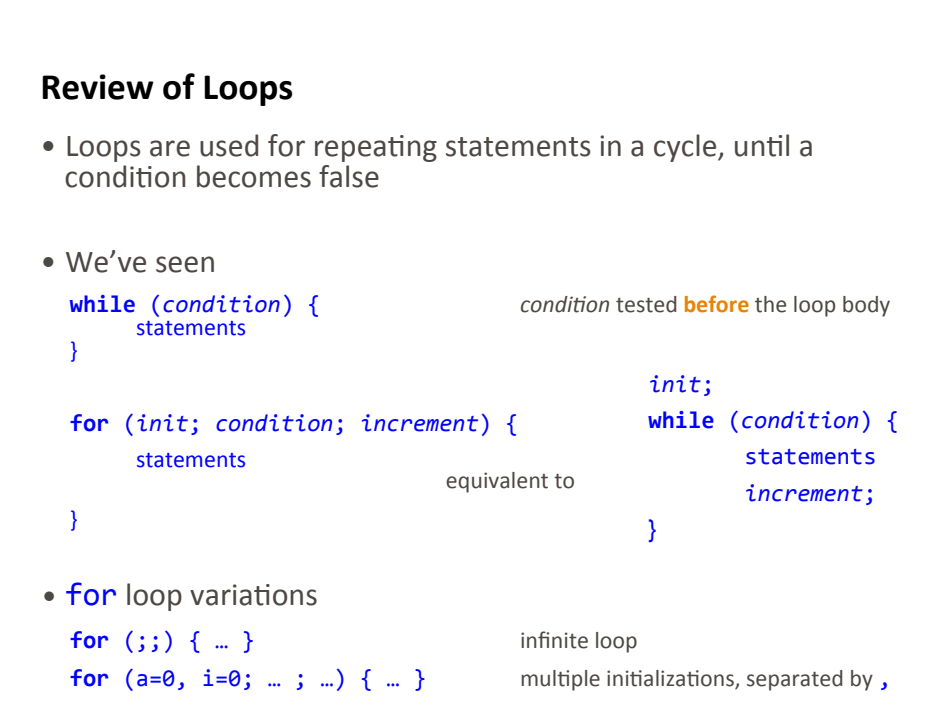

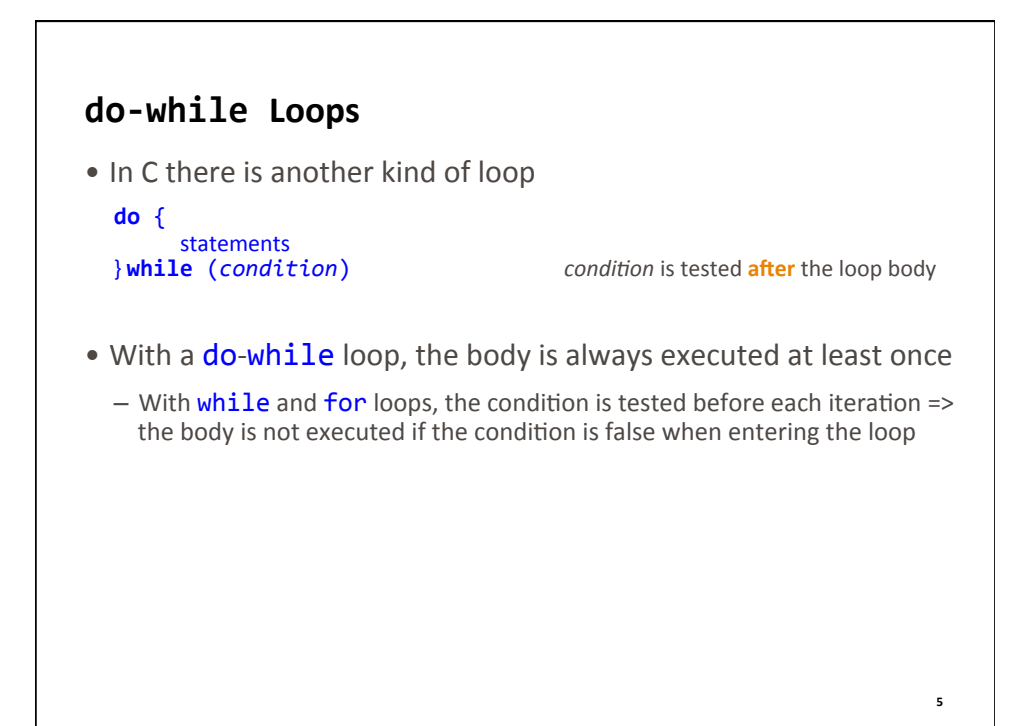

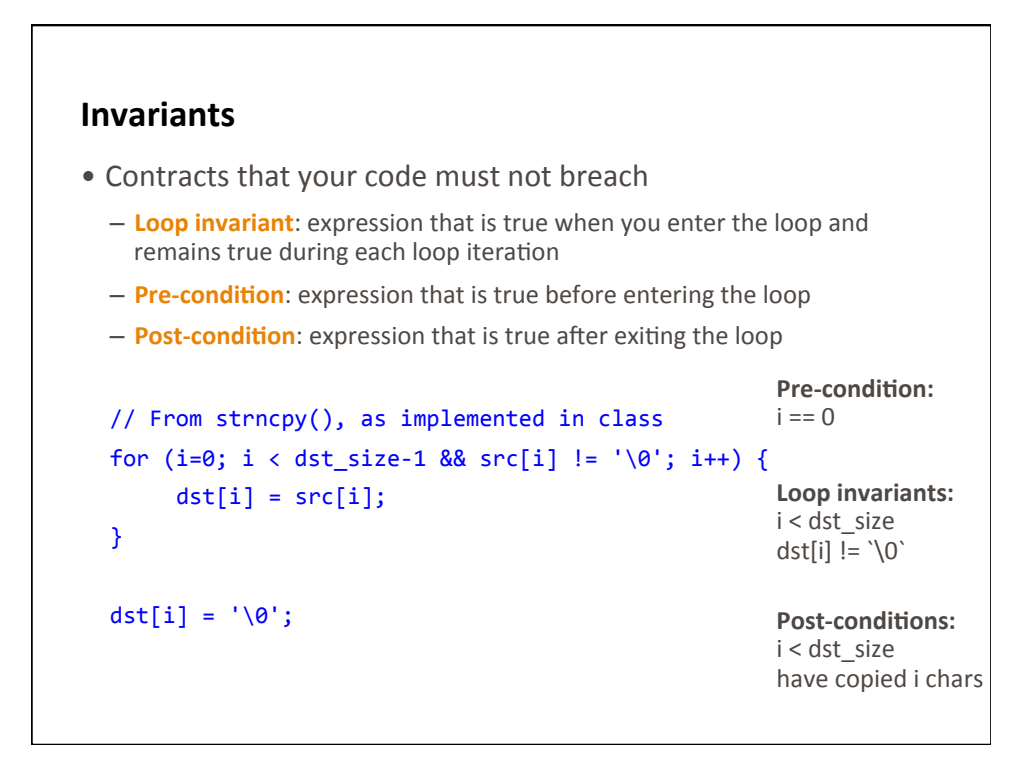

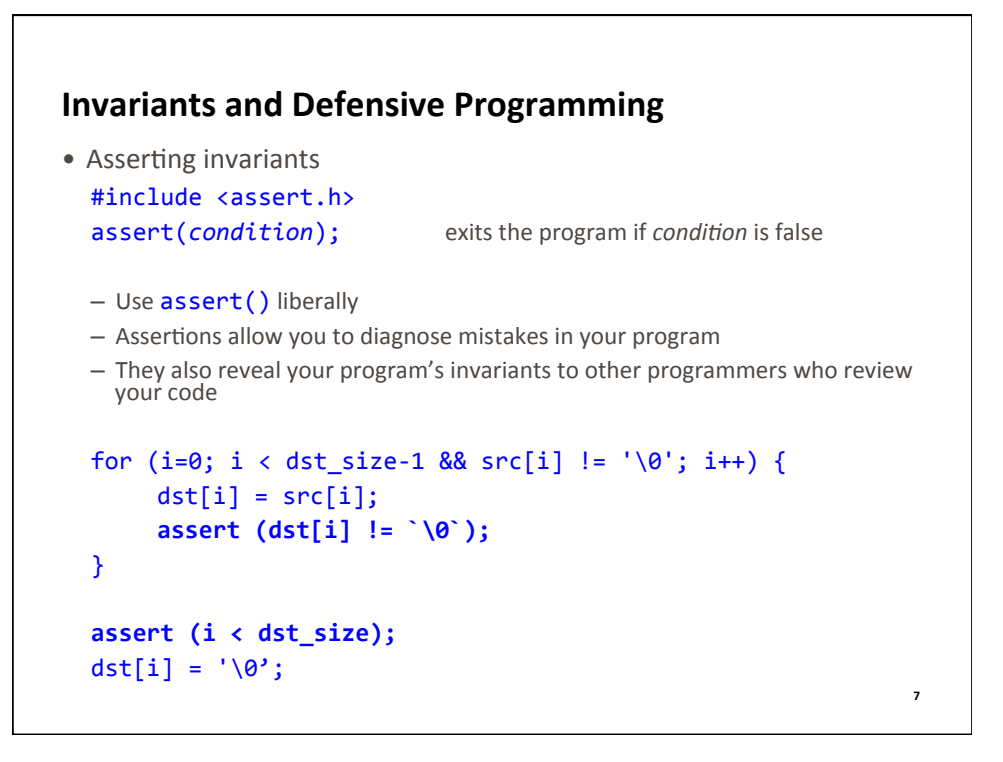

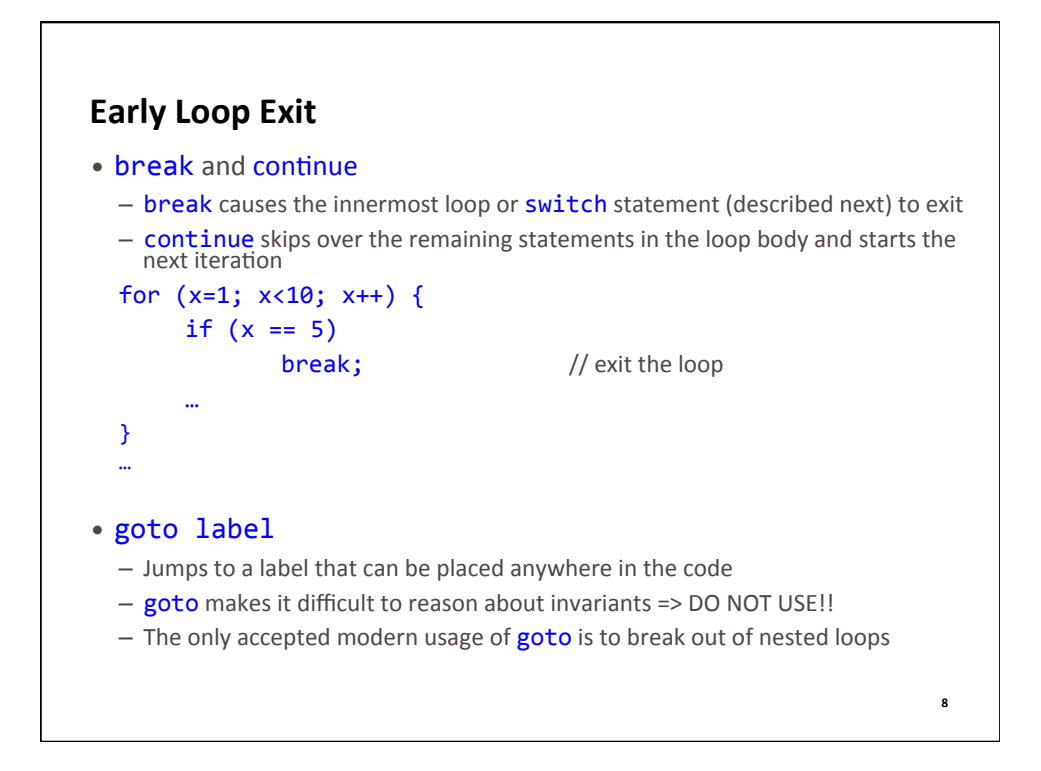

**9** 

## **break** and **continue**

• So, how many times does this loop execute:

```
for (i=0; i<10; i++) {
  if (i < 5)				continue;	
  if (i % 2)
```

```
				break;
```
} 

```
The switch Statement
• We've seen
  if (a == 1 || a == 2) {
       printf ("one-two");
  }	else	if	(a==3)	{
       printf ("three");
  }	else	{	
      printf ("other");
  }	 	 	
                                                              10	
                                • The switch statement implements a
                                 multi-way decision
                                 switch (a) {
                                 case	1:		
                                 case	2:	
                                      printf ("one-two");
                                      break;	
                                 case	3:	
                                      printf ("three");
                                      break;	
                                 default:	
                                      printf ("other");
                                 }	
• Note: switch tests whether an expression matches a set of
  constant integer values
```
**11** 

## **Conditional Expressions**

```
• We've seen
  if (a > 10) {
      b = 1;
  }	else	{
      b = 2;• Conditional expression
  b = (a > 10) ? 1 : 2;
```
**Review of Logical and Relational Operators** • We've seen:  $==$   $!=$   $\langle$   $>$   $\langle$   $=$   $>$   $=$   $\langle$   $>$   $\langle$   $=$   $>$   $=$   $\langle$   $>$   $\langle$   $=$   $\langle$   $>$   $\langle$   $=$   $\langle$   $>$   $\langle$   $=$   $\langle$   $\rangle$   $\langle$   $=$   $\langle$   $\rangle$   $\langle$   $=$   $\langle$   $\rangle$   $\langle$   $=$   $\langle$   $\rangle$   $\langle$   $=$   $\langle$   $\rangle$   $\langle$   $=$   $\langle$   $\rangle$   $\$  $-$  We have used relational operators for testing simple conditions  $a == b$  equality testing • More complex conditions: use **logical** operators **cond1**<br> **cond1** && cond2<br> **cond1** | cond2<br> **cond1** cond2<br> **cond1** or cond1 or cond1 or cond1 or cond1 or cond1 or cond1 or cond1 or cond1 or cond1 or cond1 or cond1 or cond **both** cond1 and cond2 are true either cond1 or cond2 are true • De Morgan's laws !(cond1 && cond2) same as !cond1 || !cond2 !(cond1 || cond2) same as !cond1 && !cond2 - More on this in ENEE 244 **12** 

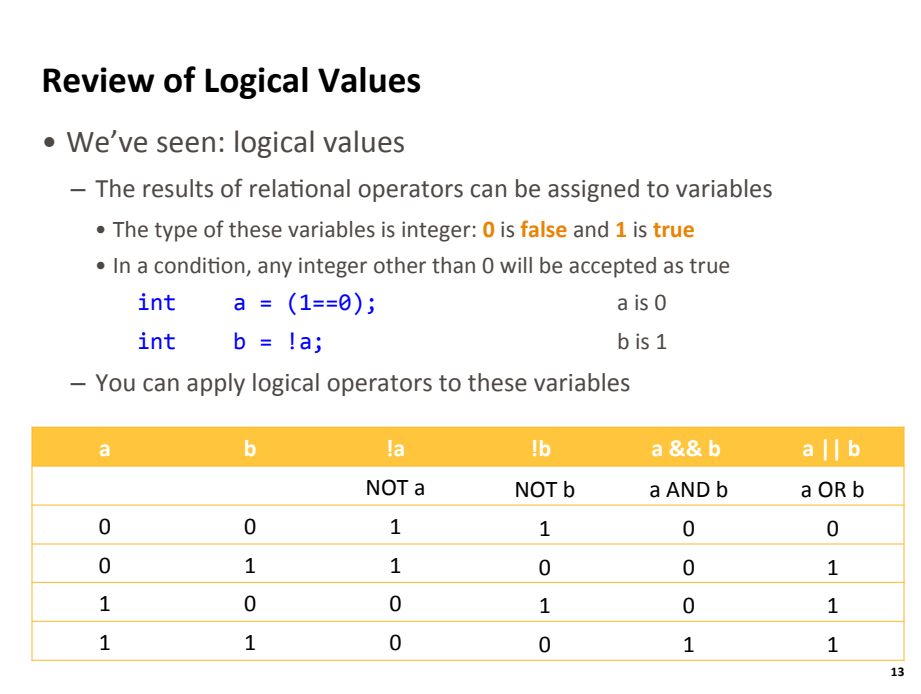

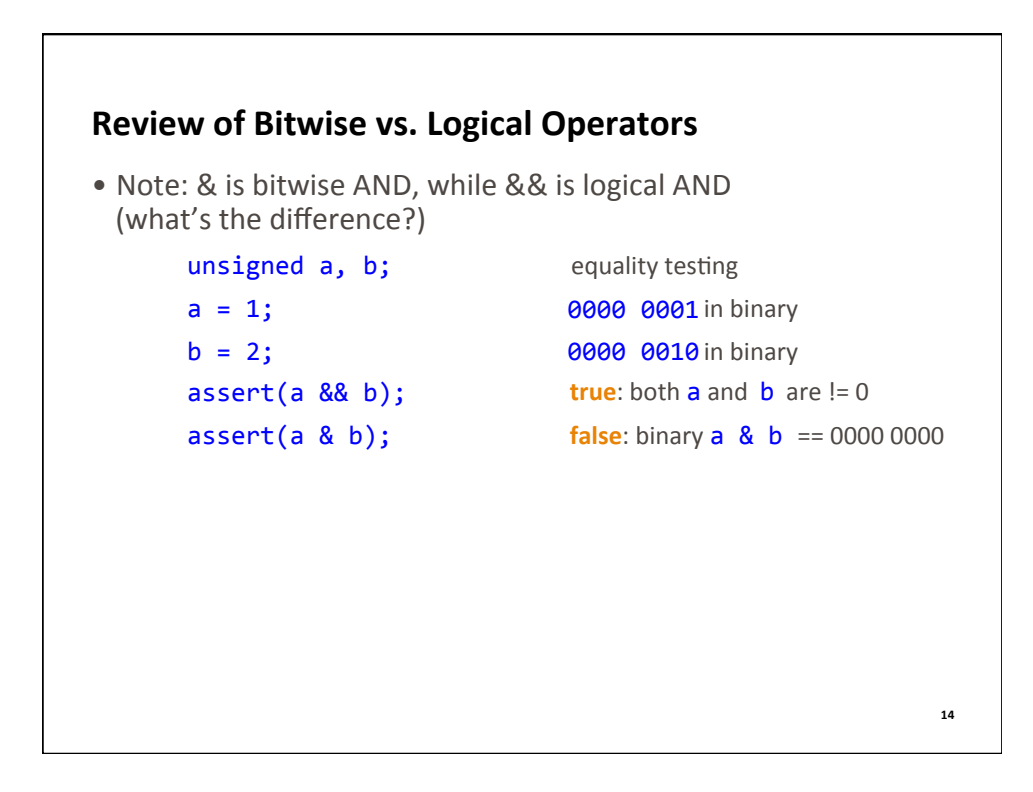

## **Review of Operator Precedence** • Operator precedence (complete rules in K&R Table 2.1) 1.  $[]$ . 2.  $! \sim ++ --+ - *$  (as in FILE \*f) & (type) sizeof (unary operators)  $3. * / \%$  $4. + -$ 5.  $\langle\langle\rangle\rangle$ 6.  $\langle \langle = \rangle \rangle =$  $7. = = \frac{1}{2}$ 8. & 9. ^ 10. | 11. && 12. || 13. ?: 14. =  $+= - = * = / = % / @ = ^ = / = < < = > =$ • Rule of thumb:  $-$  Division and multiplication come before addition and subtraction – Division and multiplication come before addition and subtraction<br>– Put parentheses around everything else

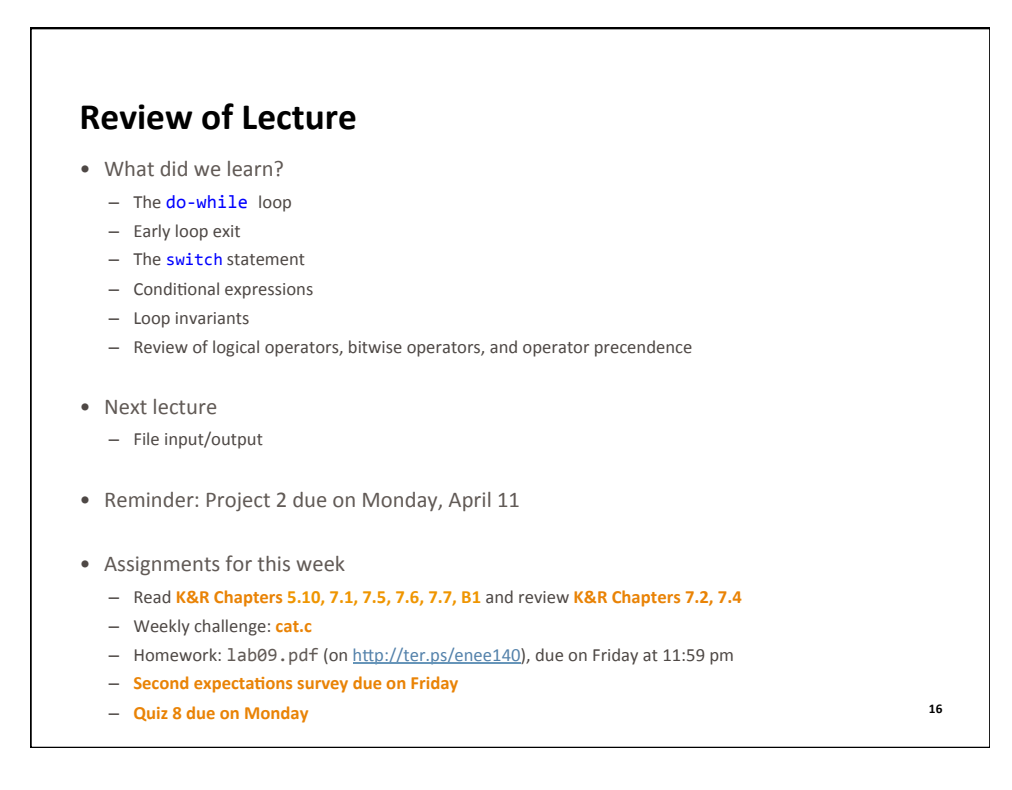